## **POLAR WALKTHROUGH**

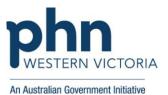

## Identifying patients with no coded diagnosis of diabetes recorded

This activity guides practices to identify young patients who have been prescribed insulin medication, but have no active and coded diagnosis of diabetes recorded in their file. A Practice Nurse or GP could then go into the patient files and ensure their diagnosis is recorded correctly. This is important when using digital tools to generate lists of patients who have diabetes and may be eligible for certain care items.

| Instructions                                             | Screen Shot                                                     |  |
|----------------------------------------------------------|-----------------------------------------------------------------|--|
| Login to POLAR, and navigate to 'Reports',               | PCLAR Reports Management Downloads Clinic Summary Demo          |  |
| selecting the 'Clinic Summary'                           | Demo for clinics, including                                     |  |
|                                                          | Walrus for BP and MD clinical indicators                        |  |
|                                                          | Download Walrus                                                 |  |
| Hover over 'Clinical'                                    | Reports Dashboard Patients - Clinical - MBS - Practice - Help - |  |
| And select 'Clinical Indicators'.                        | Clinical Indicators                                             |  |
|                                                          | Diagnosis                                                       |  |
|                                                          | Prescriptions (BETA)                                            |  |
| In this report, you can choose to                        | Pathology                                                       |  |
| include patients with certain activities or filters,     | Radiology                                                       |  |
|                                                          | J are registered foi                                            |  |
| and exclude patients with certain activities or filters. | Ire PIP-QI data compliant                                       |  |
|                                                          | uarter 2 - Cut-off date 15/04/2023 Allergies/Reactions          |  |
|                                                          | cessful extraction of your data in 2023 C Transfer              |  |
|                                                          | Trends                                                          |  |
|                                                          |                                                                 |  |
|                                                          |                                                                 |  |

Last Updated: 7/2/2024

| In the 'Inclusion Filters'                                                                 |                                                   |                                                                       |                          |                           |               |                |            |
|--------------------------------------------------------------------------------------------|---------------------------------------------------|-----------------------------------------------------------------------|--------------------------|---------------------------|---------------|----------------|------------|
| Select under 'Demographics'                                                                | 🖞 Inclusion Filters                               | Secusion Filters                                                      |                          |                           |               |                |            |
| <ul><li>Patient Status: Active</li><li>Age Bands of 0-24</li></ul>                         | Inclusion Filters C<br>This section filters for w | ontent<br>/hat HAS happened to the identified patie                   | ent group                |                           |               |                |            |
|                                                                                            | Demographics                                      | Clinical Measures Diagnosis Me                                        | edications Test & Imagin | g Immunisations M         | BS Items Risk |                | ··· 🗙 🗸    |
|                                                                                            | <b>Q</b> Patient Status                           | Q Sexuality                                                           | Q Pregnant               | Q Pension Status          |               | ् Post Code    | ् Age Band |
|                                                                                            | Active                                            | - Unknown                                                             | Yes                      | Health Care Card          | Θ             | 3125           | 0-4 🗸      |
|                                                                                            | Archived                                          | Not Specified                                                         |                          | Not Specified             | 1             | 3130           | 5-9 🗸      |
|                                                                                            | Deceased                                          | Heterosexual                                                          |                          | Pensioner Concession Card | 2             | 3131           | 10-14 🗸    |
|                                                                                            | Inactive                                          | Homosexual                                                            |                          | Pensioner/HCC             | 3             | 3133           | 15-19 🖌    |
|                                                                                            | Visiting                                          | Bisexual                                                              |                          | Commonwealth Seniors      | 4             | 3149           | 20-24 🗸    |
|                                                                                            | Casual                                            |                                                                       |                          |                           | 5             | 3150           | 25-29      |
|                                                                                            |                                                   |                                                                       |                          |                           | 6             | 3151           | 30-34      |
| type 'insulin' into search<br>box and select all that<br>come up, give it a green<br>tick. |                                                   | ilters Content<br>Iters for what HAS happer<br>nics Clinical Measures |                          | patient group             | Tes           | ×              | MI         |
|                                                                                            | ् Current                                         | t Medication                                                          | Q Prescription           | Date                      | Q Medication  | n Group        |            |
|                                                                                            | Current                                           |                                                                       |                          | 16/03/2016                | Q insulin     |                | ×          |
|                                                                                            | Non-Curren                                        | t                                                                     |                          | 27/05/2016                | BLOOD GLUCO   | SE LOWERING DR | ₹U 🖌       |
|                                                                                            |                                                   |                                                                       |                          | 20/08/2016                | INSULINS AND  | ANALOGUES      | ~          |
|                                                                                            |                                                   |                                                                       |                          | 06/09/2016                |               |                |            |
|                                                                                            |                                                   |                                                                       |                          | 18/11/2016                |               |                |            |
|                                                                                            |                                                   |                                                                       |                          | 17/01/2017                |               |                |            |
|                                                                                            |                                                   |                                                                       |                          |                           |               |                |            |

Last updated: 7/2/2024

| Now select 'Exclusion Filters'                                                                                       |                                                                                                    |
|----------------------------------------------------------------------------------------------------|----------------------------------------------------------------------------------------------------|
| And navigate to 'Diagnosis'                                                                                          |                                                                                                    |
| <ul> <li>Select 'Active' under<br/>Active Diagnosis, give it</li> </ul>                                              | 🖒 Inclusion Filters                                                                                                    |
| a green tick <ul> <li>Select 'Diabetes' under</li> <li>'Chronic Disease</li> <li>Category', and give it a</li> </ul> | Exclusion Filters Content<br>This section filters for what HAS NOT happened to the identified patient group<br>Demographics Clinical Measures Diagnosis |
| green tick.<br>This will now exclude the<br>patients who already have an                                             | Active Diagnosis     Chronic Disease Category     Q                                                                                                    |
| active diagnosis of Diabetes recorded on their file.                                                                 | Active     Diabetes       Inactive     AoD                                                                                                    |
|                                                                                                    | Cancer                                                                                                    |
|                                                                                                    | Cardiovascular                                                                                                    |
|                                                                                                    |                                                                                                    |

| You can view the number of<br>patients who fit within these<br>filters by looking at the Patient<br>Count on the top left corner. | Double click to view list<br>Patient Count<br>4242<br>Active                                                                |
|----------------------------------------------------------------------------------------------------|----------------------------------------------------------------------------------------------------|
|                                                                                                    | (Excluded Patients: 9)                                                                                                    |
|                                                                                                    | Excluded patients are those defined by the the<br>Exclusion filters. These patients are excluded from the<br>patient count. |
|                                                                                                    | This functionality is available on the Clinical Indicators<br>page.                                                         |
| You can generate a Patient List<br>by clicking 'Patient List' in the<br>top right hand corner.                                    | Patient List Bookmarks-                                                                                                    |
| A GP or Practice Nurse could go<br>and record an active diagnosis<br>of Diabetes for these patients.                              |                                                                                                    |

| You could save these filters as a |     | Patient List Bookmarks+                                                              |
|-----------------------------------|-----|--------------------------------------------------------------------------------------|
| Bookmark, to be able to quickly   |     |                                                                                      |
| apply the same filters – click    |     | 15-29 yr olds with CH TEST IN LAST 12 MONTHS                                         |
| 'Bookmarks' and select 'Create    |     | Right Care = Better Health Patients 3                                                |
| Bookmark from Current             | ъ   | Our GPs Only                                                                         |
| Selections' – name your           |     | OsteoArthritus and BMI 25 or over                                                    |
| bookmark for future use.          |     | Pensioners with Hypertension                                                         |
|                                   |     | POLAR - Identify Patients that Require Breast Screening                              |
|                                   |     | POLAR - Identify Eligible ATSI Health Assessment Patients                            |
|                                   |     | POLAR - Identify Missing ATSI Status Record                                          |
|                                   |     | POLAR - Health Assessments Over 75s                                                  |
|                                   |     | POLAR - Medication Management Reviews                                                |
|                                   |     | POLAR - Patients (15+) currently/previously on a NRT with no smoking status recorded |
|                                   |     | POLAR - Identify Patients that Require Bowel Cancer Screening                        |
|                                   | ilt | POLAR - HbA1c Greater >7                                                             |
|                                   |     | POLAR - Data Quality - smoking status                                                |
|                                   | LS  | 15-29 yr olds with CH TEST IN LAST 6 MONTHS                                          |
|                                   |     |                                                                                      |
|                                   |     | Create Bookmark from Current Selections                                              |
|                                   |     | Edit Bookmarks                                                                       |
|                                   |     |                                                                                      |